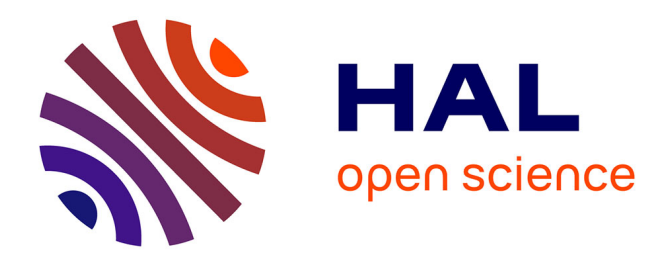

### **NooJ pour l'Intelligence économique** Philippe Lambert

### **To cite this version:**

Philippe Lambert. NooJ pour l'Intelligence économique. École thématique. Semaine de formation NooJ à l'INALCO, INALCO, 2012, pp.14. cel-00677782

### **HAL Id: cel-00677782 <https://cel.hal.science/cel-00677782>**

Submitted on 9 Mar 2012

**HAL** is a multi-disciplinary open access archive for the deposit and dissemination of scientific research documents, whether they are published or not. The documents may come from teaching and research institutions in France or abroad, or from public or private research centers.

L'archive ouverte pluridisciplinaire **HAL**, est destinée au dépôt et à la diffusion de documents scientifiques de niveau recherche, publiés ou non, émanant des établissements d'enseignement et de recherche français ou étrangers, des laboratoires publics ou privés.

# **NooJ pour l'intelligence économique**

Philippe Lambert Institut Jean Lamour Philippe.lambert@ijl.nancy-universite.fr

Semaine NooJ 2012

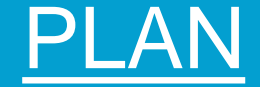

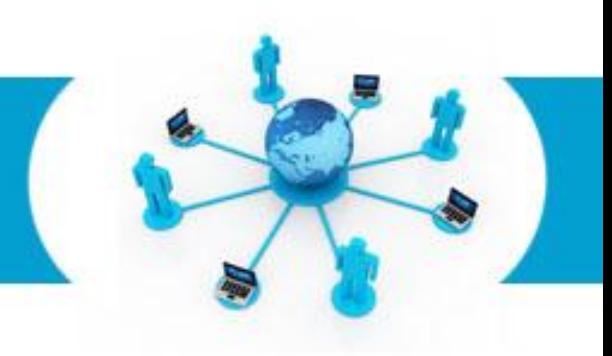

- **I. Contexte : l'intelligence économique II. Cas d'études : II. A.: Identification d'experts vietnamiens II. B. : Traitement de questions ouvertes d'un questionnaire**
- **III. Perspectives de recherche**

## **I. : L'intelligence économique**

**1/ L'ensemble des activités coordonnées de collecte, de traitement et de diffusion de l'information utile aux acteurs économiques en vue de son exploitation (Rapport Martre 1994)**

**2/ Réduction du niveau de l'incertitude dans la prise de décision**

**(Nombreux auteurs)**

**3/ Donner la bonne information à la bonne personne au bon moment**

## **I. : L'intelligence économique**

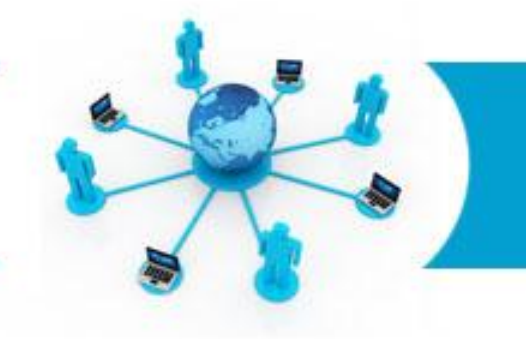

# Le cycle de l'IE

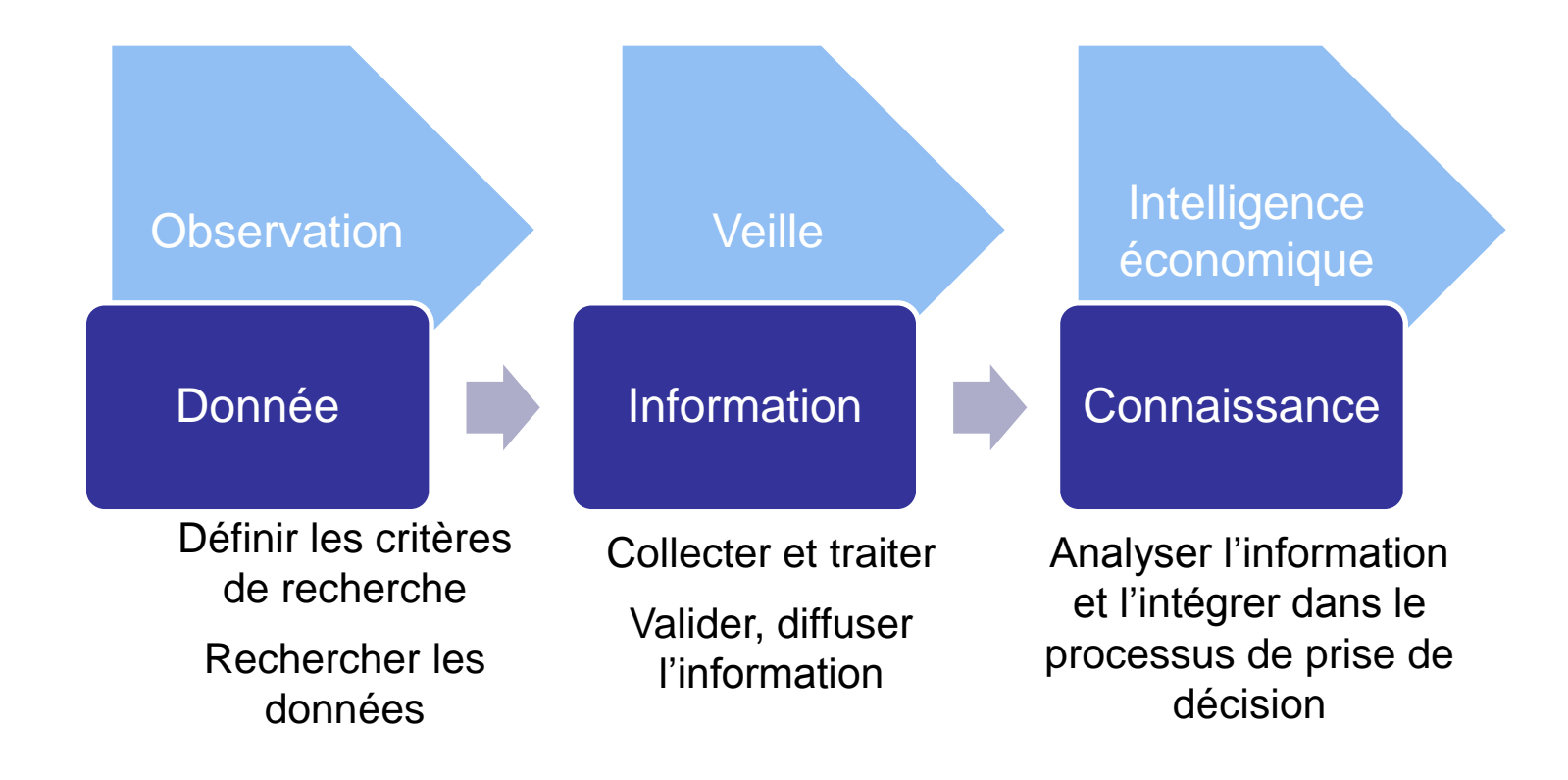

### [Free Powerpoint Templates](http://www.powerpointstyles.com/) **Page 4**

### **II. A.: Identification d'experts**

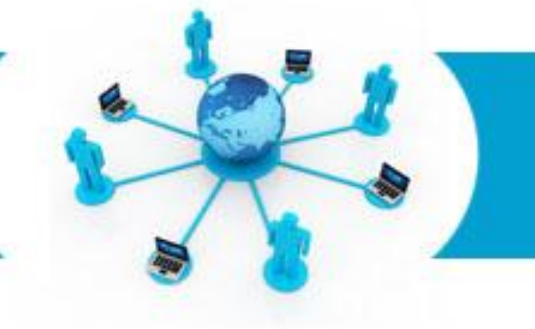

Scénario : Implantation d'une entreprise au Vietnam

Trouver un point de contact local

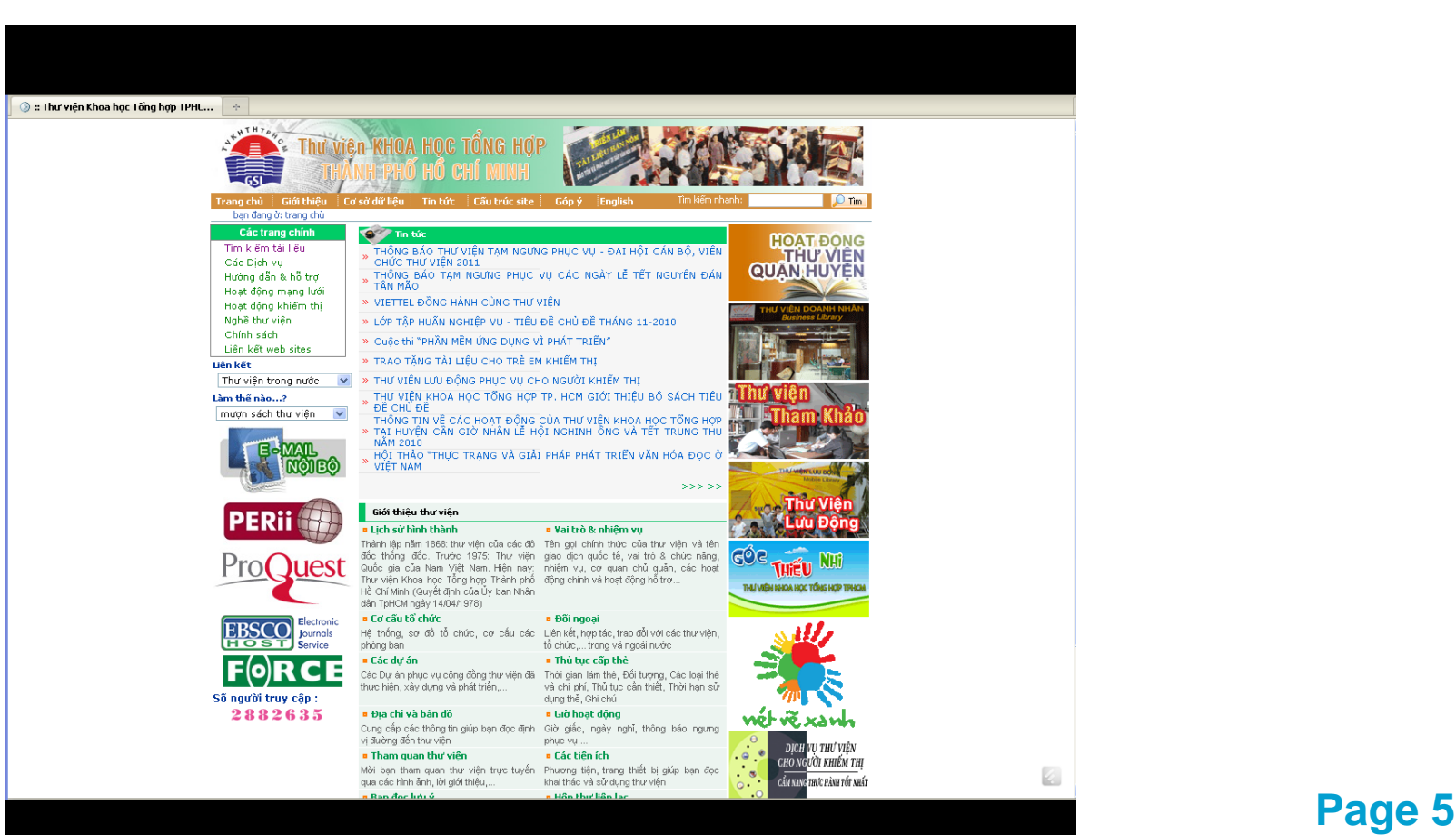

## **II. A.: Identification d'experts**

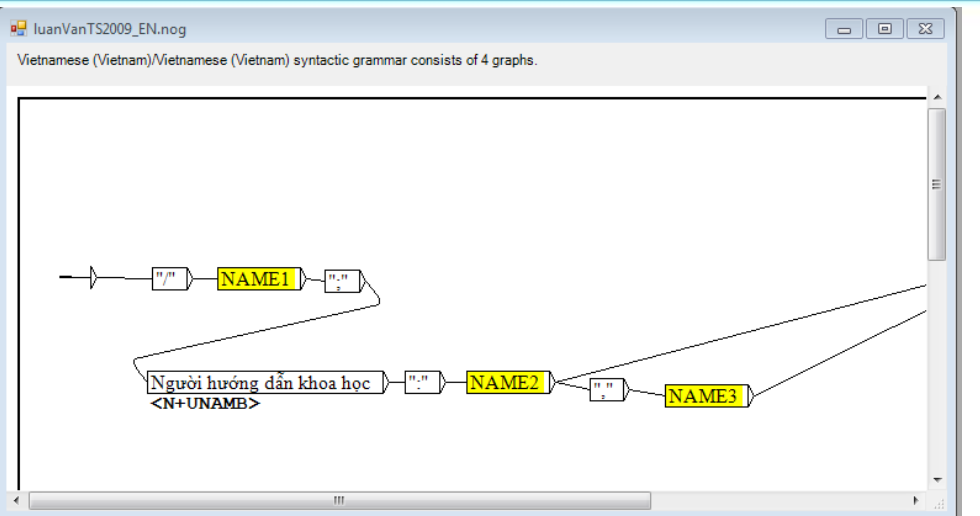

### **Restructuration des données**

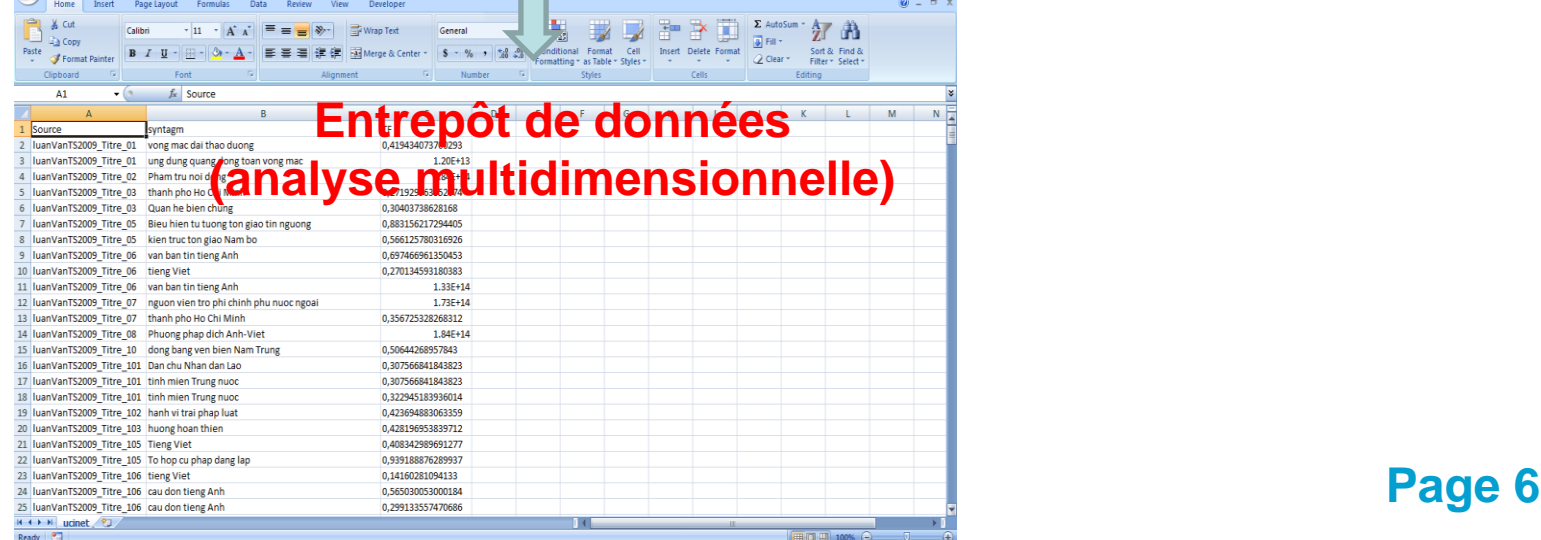

## **II. A.: Identification d'experts**

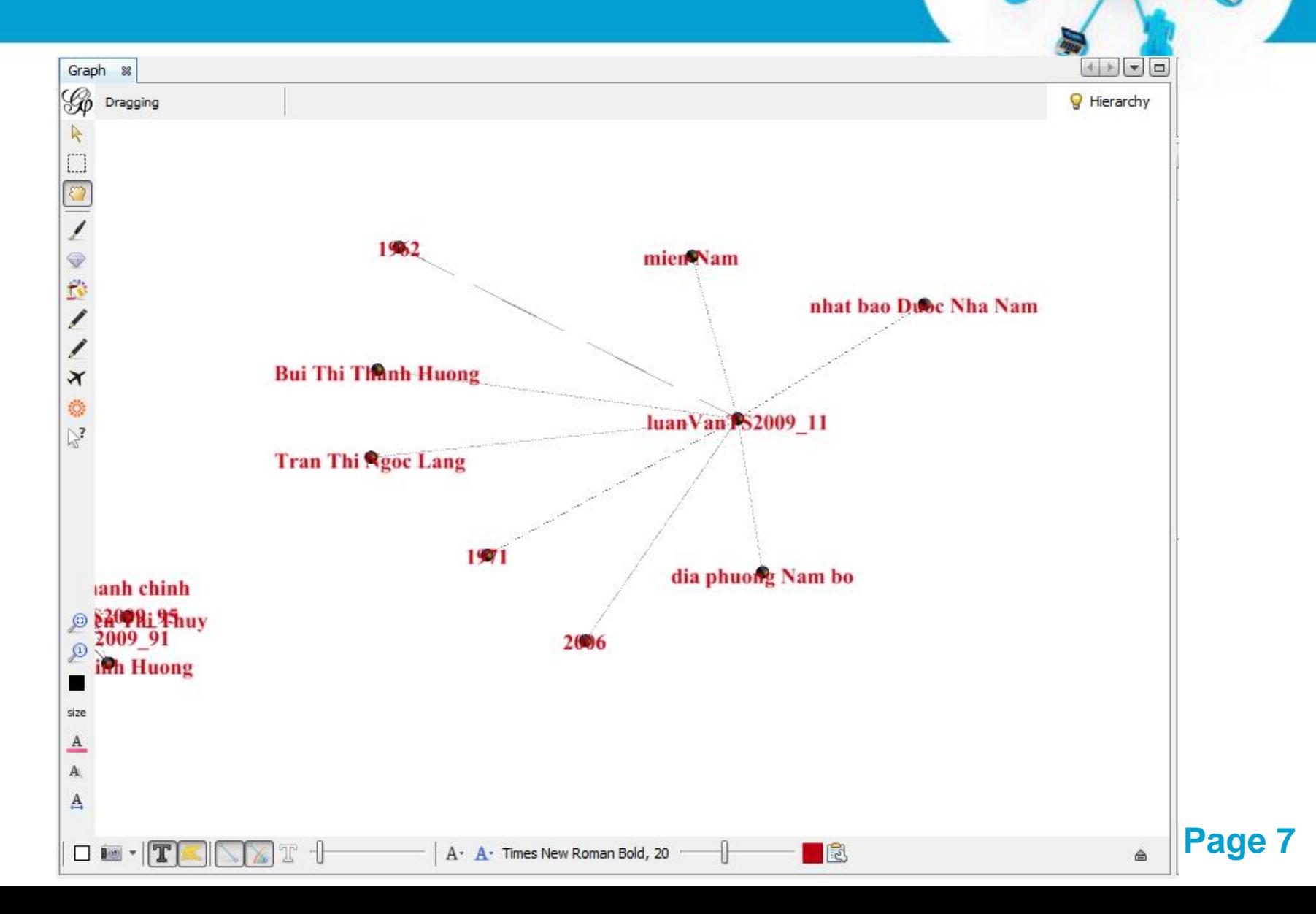

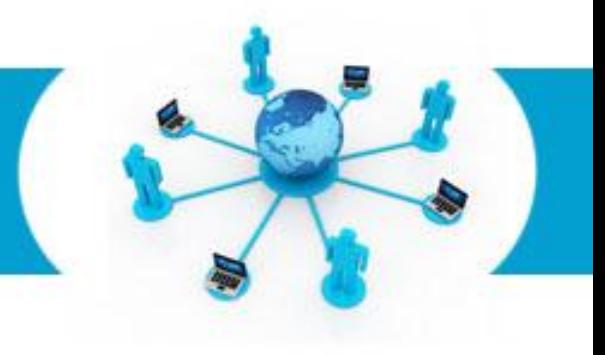

### **Traitement des questions ouvertes**

Questionnaire en ligne sur les nanosciences

Détermination des compétences des répondants

+ Leurs principales motivations

Comité de pilotage stratégique

### **Répondants** :

Une centaine de chercheurs des laboratoires en recherche fondamentale (CNRS et universités)

dans le champs des nanosciences (spintronique, photovoltaïques, optronique, plasmas chauds, etc.

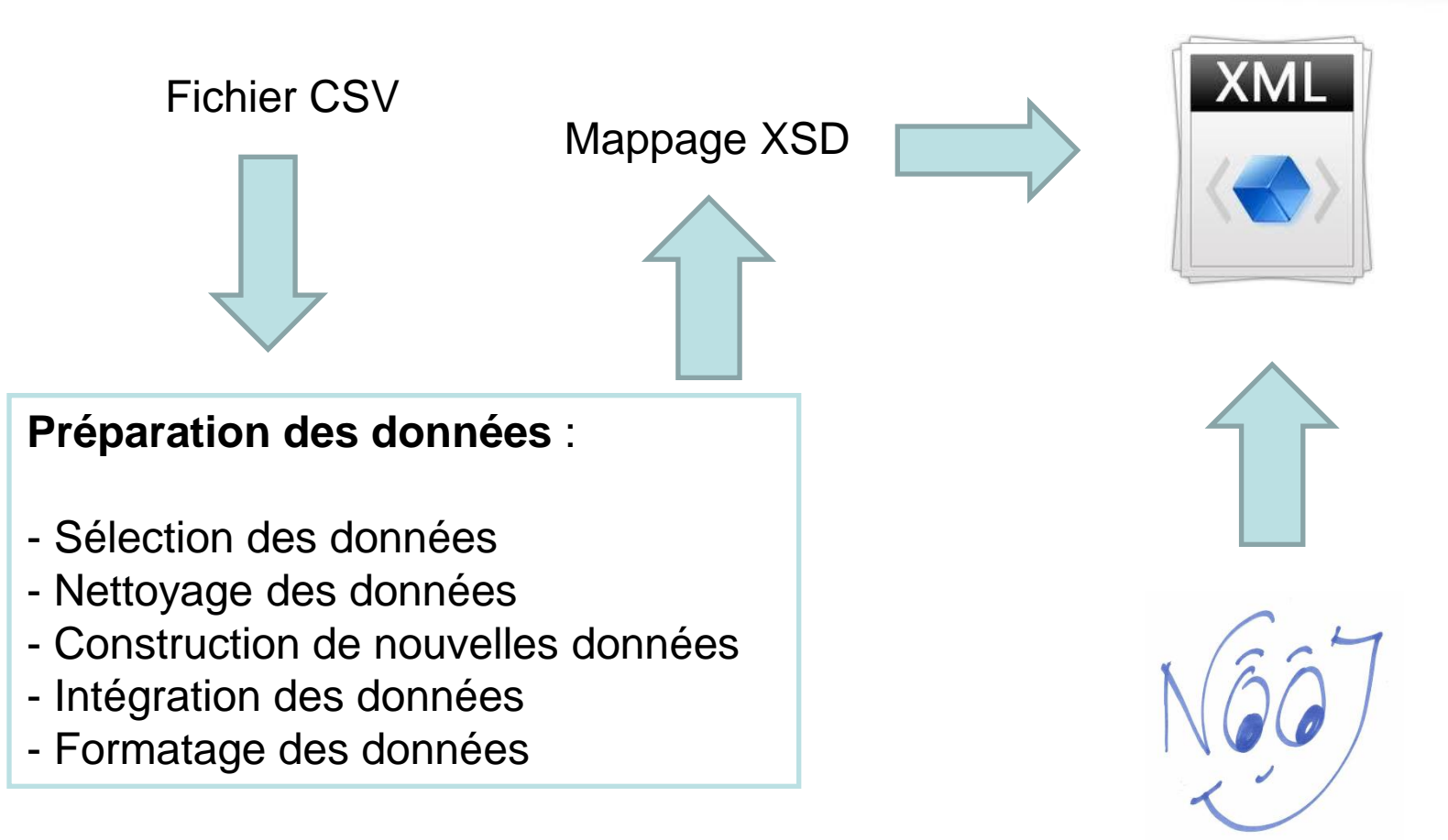

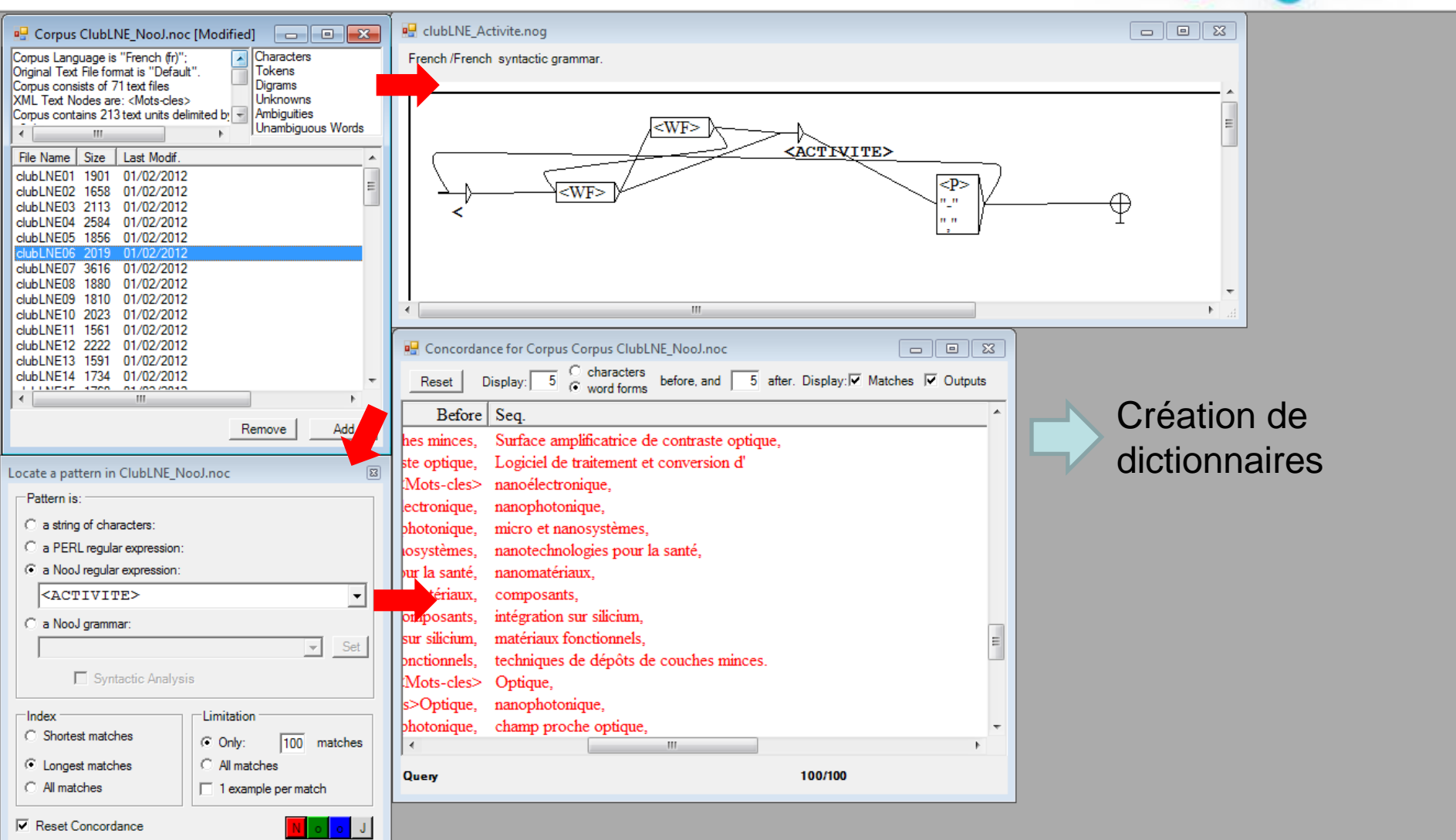

**▽** Reset Concordance

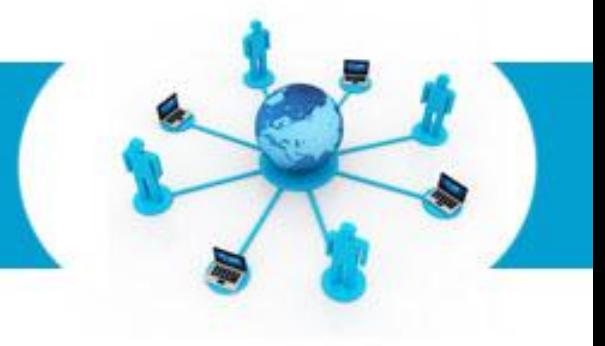

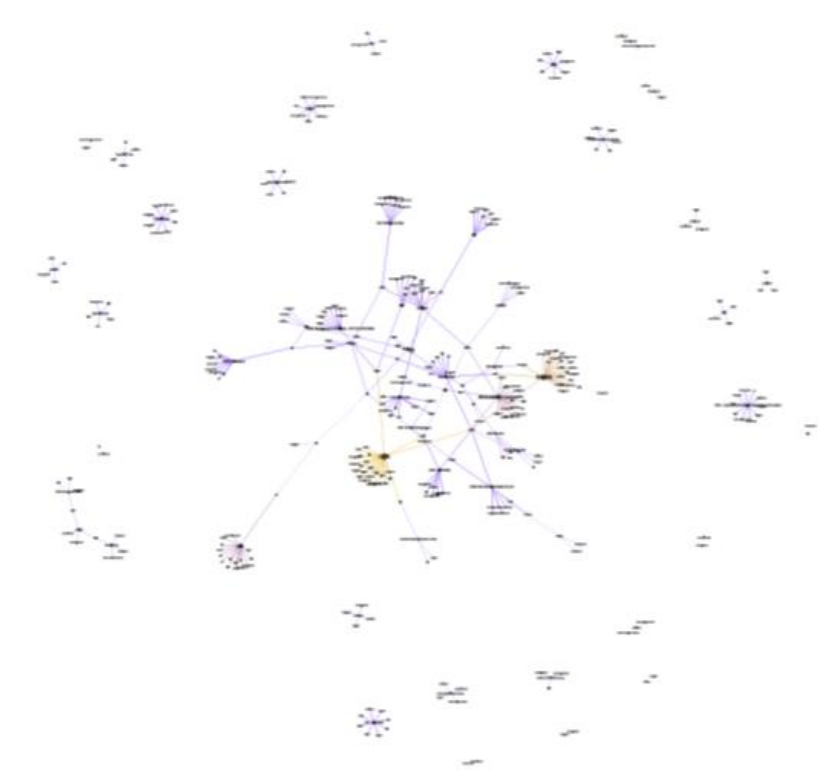

Page 11

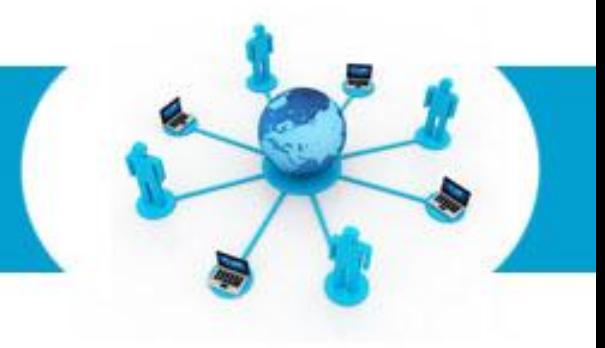

Réponse ouverte : « les raisons de votre participation »

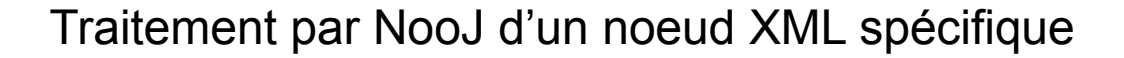

Extraction des syntagmes nominaux les plus pertinents

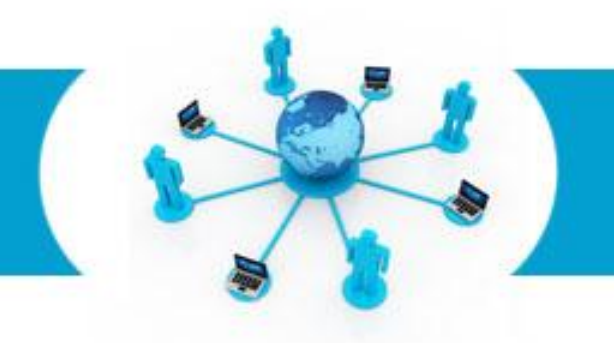

### Extraction des SN avec l'outil statistique de NooJ

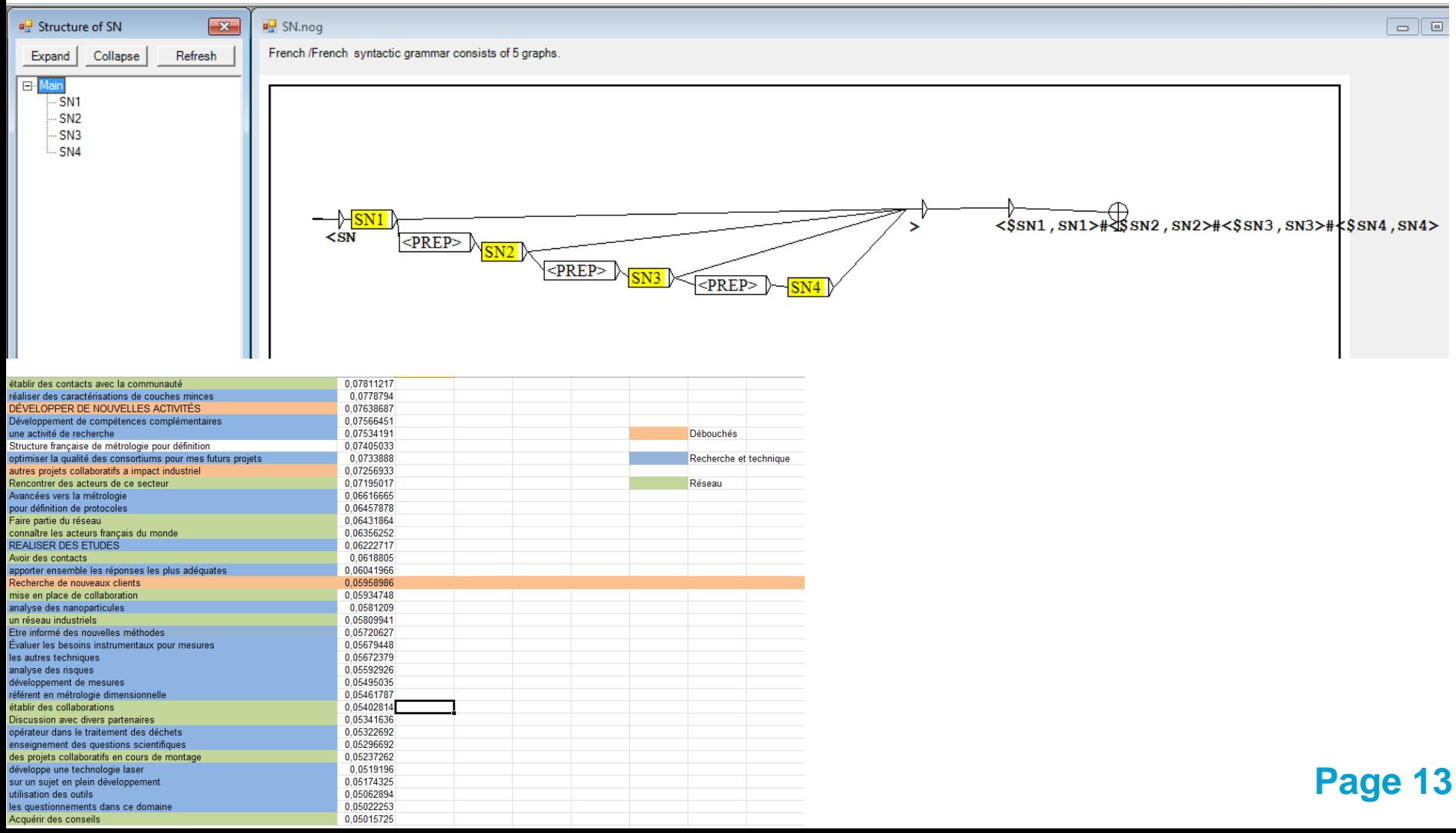

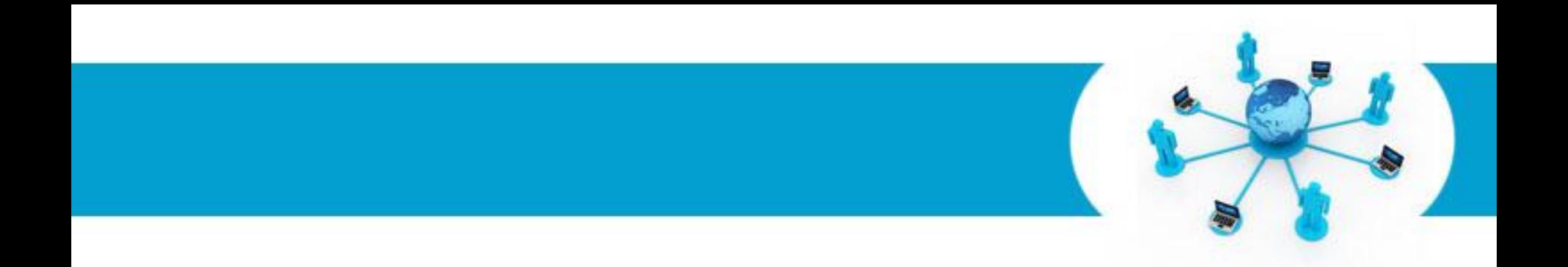

### **Merci de votre attention !**